# Varietà di Grassmann in Geometria Algebrica

#### *Scuola di Dottorato, Gargnano*

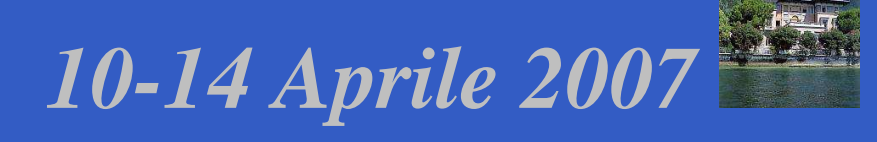

Giorgio Ottaviani ottavian@math.unifi.it

www.math.unifi.it/ottavian

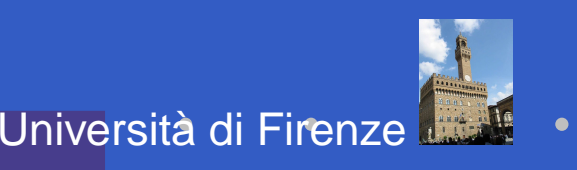

Calcolo di Schubert – p. 1/36

## **Seconda lezione**

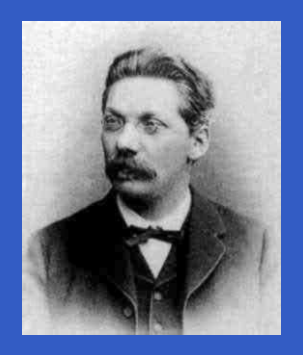

- $\mathbf C$  Calcolo di Schubert <sup>e</sup> applicazioni enumerative, le formule di Pieri <sup>e</sup> Giambelli.
- $\mathbb C$ L'approccio di Gatto con le derivazioni.

• La struttura moltiplicativa in  $H^{\ast}$  $^{\ast}(Gr(k,n))$  ha una struttura elegante.

- $\mathbf C$ • La struttura moltiplicativa in  $H^{\ast}$  $^{\ast}(Gr(k,n))$  ha una struttura elegante.
- $\bullet$  Le classi di Chern dei fibrati universale (risp. quoziente) rappresentano dei cicli di Schubert speciali che generano  $H^{\ast}$  $^{\ast}(Gr(k,n)).$

- $\mathbf C$ • La struttura moltiplicativa in  $H^{\ast}$  $^{\ast}(Gr(k,n))$  ha una struttura elegante.
- $\bullet$  Le classi di Chern dei fibrati universale (risp. quoziente) rappresentano dei cicli di Schubert speciali che generano  $H^{\ast}$  $^{\ast}(Gr(k,n)).$
- $\mathbb C$  Nel caso dello spazio proiettivo la strutturamoltiplicativa è data essenzialmente dal teorema di Bezout.

- $\mathbf C$ • La struttura moltiplicativa in  $H^{\ast}$  $^{\ast}(Gr(k,n))$  ha una struttura elegante.
- $\bullet$  Le classi di Chern dei fibrati universale (risp. quoziente) rappresentano dei cicli di Schubert speciali che generano  $H^{\ast}$  $^{\ast}(Gr(k,n)).$
- $\mathbb C$  Nel caso dello spazio proiettivo la strutturamoltiplicativa è data essenzialmente dal teorema di Bezout.

•  $H^*$  ${}^*({\bf P}^n$   $\left( ^{n},\mathbf{Z}\right) =A^{\ast}$  ${}^*(\mathbf{P}^n) = \mathbf{Z}[H]/(H^{n+1})$  $^{1})$  dove  $H$  è la classe iperpiana.

## **Le classi di Chern, visione geometrica**

Storicamente, i cicli speciali su  $Gr(k,n)$  rappresentano le prime classi di Chern che sonostate definite.

## **Le classi di Chern, visione geometrica**

Storicamente, i cicli speciali su  $Gr(k,n)$  rappresentano le prime classi di Chern che sonostate definite. Viceversa le classi di Chern possono essere definite funtorialmente dalle classi di Chern del fibrato universale (o quoziente).

Considero la successione esatta

 $0 \longrightarrow U \longrightarrow V \otimes \mathcal{O} \longrightarrow Q \longrightarrow 0$ 

 $\mathbb C$ Considero la successione esatta

 $0 \longrightarrow U \longrightarrow V \otimes \mathcal{O} \longrightarrow Q \longrightarrow 0$ 

 $\bullet$ Le sezioni immagine di

> $V \longrightarrow H^0$  $\left(Q\right)$

> > Calcolo di Schubert – p. 5/36

possono essere descritte facilmente.

 $\mathbf C$ • Fissato  $v\in V$  viene indotto sulla fibra di ogni  $m\in Gr(k,n)$  l'elemento  $[v]\in V/m$ , cioè una sezione  $s_v$  $_v$  di  $Q$ .

- $\mathbf C$ • Fissato  $v\in V$  viene indotto sulla fibra di ogni  $m\in Gr(k,n)$  l'elemento  $[v]\in V/m$ , cioè una sezione  $s_v$  $_v$  di  $Q$ .
- $\textcolor{red}{\bullet}$   $s_v$ quindi su un ciclo  $X_{n-k}.$  $v$  si annulla esattamente su  $\{m|v\in m\}$  ,

- $\mathbf C$ • Fissato  $v\in V$  viene indotto sulla fibra di ogni  $m\in Gr(k,n)$  l'elemento  $[v]\in V/m$ , cioè una sezione  $s_v$  $_v$  di  $Q$ .
- $\textcolor{red}{\bullet}$   $s_v$ quindi su un ciclo  $X_{n-k}.$  $v$  si annulla esattamente su  $\{m|v\in m\}$  ,
- $\bullet$ • Due sezioni  $s_v$  e  $s_w$  $m+v=m+w$ , quindi se e solo se  $_w$  sono dipendenti se  $(YY)$  $m \cap < v, w > \neq \emptyset$ , quindi su un ciclo  $X_{n-k-1}.$

Calcolo di Schubert – p. 6/36

- $\mathbf C$ • Fissato  $v\in V$  viene indotto sulla fibra di ogni  $m\in Gr(k,n)$  l'elemento  $[v]\in V/m$ , cioè una sezione  $s_v$  $_v$  di  $Q$ .
- $\textcolor{red}{\bullet}$   $s_v$ quindi su un ciclo  $X_{n-k}.$  $v$  si annulla esattamente su  $\{m|v\in m\}$  ,
- $\bullet$ • Due sezioni  $s_v$  e  $s_w$  $m+v=m+w$ , quindi se e solo se  $_w$  sono dipendenti se  $(YY)$  $m \cap < v, w > \neq \emptyset$ , quindi su un ciclo  $X_{n-k-1}.$
- 그 사람들은 아이들이 아니라 아이들은 아이들은 아이들이 아니라 아이들이 아니라 아이들이 아니라 아이들이 아니라 아이들이 아니라 아이들이 아니라 아이들이 아니라 아이들이 아니라 아이들이 아니라 아이들이  $\bullet$   $t$  sezioni  $s_{v_1}$  $m\cap < v_1,\ldots,v_t>\neq\emptyset$ , quindi su un ciclo  $_{1},\ldots,s_{v}$  $\mathit{v_{t}}$  sono dipendenti se  $X_{n-k+1-t}.$

 $\mathbf C$  Si pone $c_i(Q)=X_i$ . Pertanto  $\ln \cos \theta$  $c_i(Q)$ rappresenta il luogo dove rk $(Q) + 1$ di  $Q$  sono dipendenti. Imponiamo  $i$  sezioni  $(\sum t^i c_i(Q)) \cdot (\sum t^i$  $S_i)=1$  .

- $\mathbf C$  Si pone $c_i(Q)=X_i$ . Pertanto  $\ln \cos \theta$  $c_i(Q)$ rappresenta il luogo dove rk $(Q) + 1$ di  $Q$  sono dipendenti. Imponiamo  $i$  sezioni  $(\sum t^i c_i(Q)) \cdot (\sum t^i$  $S_i)=1$  .
- Teorema  $H^{\ast}$  $^*(Gr(k,n))$  è generato da le relazioni  $(S_{k+2},\ldots,S_{n+1})$ .  $c_i(Q)$  con

#### $\bullet$ Data

 $0{\longrightarrow} Q^*$ \* $\longrightarrow V^* \otimes \mathcal{O} \longrightarrow U^*$  $\hspace{.1cm}^*$   $\longrightarrow$   $\hspace{.1cm} 0$ 

descriviamo le sezioni che provengono da $V^* \to H^0(U^*)$ . Fissato  $f \in V^*$  viene indot  $^* \to H^0$ restrizione  $f_{|m}\in m^*$  su ogni  $m\in Gr(k,n)$ , cioè una  $^{0}(U^{\ast}% ,\mathcal{O}_{\mu}(U))^{2})=\left( \frac{1}{2}+\frac{1}{2}(\mathcal{O}_{\mu}^{2})\right) ^{2}$  $^*$ ). Fissato  $f\in V^*$  viene indotto per sezione  $s_f$  di  $U^\ast$ .

#### $\bullet$ Data

 $0{\longrightarrow} Q^*$ \* $\longrightarrow V^* \otimes \mathcal{O} \longrightarrow U^*$  $\hspace{.1cm}^*$   $\longrightarrow$   $\hspace{.1cm} 0$ 

descriviamo le sezioni che provengono da $V^* \to H^0(U^*)$ . Fissato  $f \in V^*$  viene indot  $^* \to H^0$ restrizione  $f_{|m}\in m^*$  su ogni  $m\in Gr(k,n)$ , cioè una  $^{0}(U^{\ast}% ,\mathcal{O}_{\mu}(U))^{2})=\left( \frac{1}{2}+\frac{1}{2}(\mathcal{O}_{\mu}^{2})\right) ^{2}$  $^*$ ). Fissato  $f\in V^*$  viene indotto per sezione  $s_f$  di  $U^\ast$ .

•  $s_f$  si annulla esattamente su  $\{m|m\subseteq\ker f\}$  , quindi su un ciclo  $X_{1^{k+1}}.$ 

#### $\bullet$ Data

 $0{\longrightarrow} Q^*$ \* $\longrightarrow V^* \otimes \mathcal{O} \longrightarrow U^*$  $\hspace{.1cm}^*$   $\longrightarrow$   $\hspace{.1cm} 0$ 

descriviamo le sezioni che provengono da $V^* \to H^0(U^*)$ . Fissato  $f \in V^*$  viene indot  $^* \to H^0$ restrizione  $f_{|m}\in m^*$  su ogni  $m\in Gr(k,n)$ , cioè una  $^{0}(U^{\ast}% ,\mathcal{O}_{\mu}(U))^{2})=\left( \frac{1}{2}+\frac{1}{2}(\mathcal{O}_{\mu}^{2})\right) ^{2}$  $^*$ ). Fissato  $f\in V^*$  viene indotto per sezione  $s_f$  di  $U^\ast$ .

- $s_f$  si annulla esattamente su  $\{m|m\subseteq\ker f\}$  , quindi su un ciclo  $X_{1^{k+1}}.$
- $\mathbf C$  $\bullet\,$  Due sezioni  $s_f$  e  $s_g$  sono dipendenti se  $m \cap \ker f$  $\dim m \cap (\ker f \cap \ker g) \geq k,$ •quindi su un $\cdot$ ciclo  $X_{1^k}$  .  $\ldots$  .  $\ldots$  $=m\cap \ker g$ , quindi se e solo se

#### $\bullet$ Data

 $0{\longrightarrow} Q^*$ \* $\longrightarrow V^* \otimes \mathcal{O} \longrightarrow U^*$  $\hspace{.1cm}^*$   $\longrightarrow$   $\hspace{.1cm} 0$ 

descriviamo le sezioni che provengono da $V^* \to H^0(U^*)$ . Fissato  $f \in V^*$  viene indot  $^* \to H^0$ restrizione  $f_{|m}\in m^*$  su ogni  $m\in Gr(k,n)$ , cioè una  $^{0}(U^{\ast}% ,\mathcal{O}_{\mu}(U))^{2})=\left( \frac{1}{2}+\frac{1}{2}(\mathcal{O}_{\mu}^{2})\right) ^{2}$  $^*$ ). Fissato  $f\in V^*$  viene indotto per sezione  $s_f$  di  $U^\ast$ .

- $s_f$  si annulla esattamente su  $\{m|m\subseteq\ker f\}$  , quindi su un ciclo  $X_{1^{k+1}}.$
- $\mathbf C$  $\bullet\,$  Due sezioni  $s_f$  e  $s_g$  sono dipendenti se  $m \cap \ker f$  $\dim m \cap (\ker f \cap \ker g) \geq k,$ •quindi su un $\cdot$ ciclo  $X_{1^k}$  .  $\ldots$  .  $\ldots$  $=m\cap \ker g$ , quindi se e solo se

## **Funtorialità delle classi di Chern**

 $\mathbf C$ Se  $E$  è un fibrato globalmente generato di  $SE$ rango  $r$  su  $Y$  allora  $H^0$  suriettiva ed induce $^{0}(E)\otimes \mathcal{O}% _{C}^{(n)}$  $_Y \longrightarrow E$  è  $f\colon Y {\longrightarrow} Gr(h^0(E)$  - $^{0}(E)$  $-r, h^0$  $^{0}(E))$  tale che  $f^*$  ${}^*\!Q$  $\,=E.$ 

## **Funtorialità delle classi di Chern**

- $\mathbf C$ Se  $E$  è un fibrato globalmente generato di  $SE$ rango  $r$  su  $Y$  allora  $H^0$  suriettiva ed induce $^{0}(E)\otimes \mathcal{O}% _{C}^{(n)}$  $_Y \longrightarrow E$  è  $f\colon Y {\longrightarrow} Gr(h^0(E)$  - $^{0}(E)$  $-r, h^0$  $^{0}(E))$  tale che  $f^*$  ${}^*\!Q$  $\,=E.$
- $\bullet$ • In particolare  $c_i(E)=f^*$ the control of the control of the  ${}^*c_i(Q)$  rappresenta il luogo dove dipendenti. $r+1$  $i$  sezioni di  $E$  sono

• Qui  $c_1(Q) = X_1$ ,  $c_2(Q) = X_2$ 

- Qui  $c_1(Q) = X_1$ ,  $c_2(Q) = X_2$
- $\bullet$   $\,c_1^2$  $\frac{2}{1}-c_2=X_{11}=c_2(U)$  Le relazioni sono

$$
2c_1c_2 - c_1^3 = 0
$$

$$
c_2^2 - 3c_1^2 c_2 + c_1^4 = 0
$$

da cui segue anche

- Qui  $c_1(Q) = X_1$ ,  $c_2(Q) = X_2$
- $\bullet$   $\,c_1^2$  $\frac{2}{1}-c_2=X_{11}=c_2(U)$  Le relazioni sono

$$
2c_1c_2 - c_1^3 = 0
$$

$$
c_2^2 - 3c_1^2 c_2 + c_1^4 = 0
$$

da cui segue anche

 $\bullet$ 

$$
c_1^4 = 2c_1^2c_2 \t c_2^2 = 2c_1^2c_2
$$

- Qui  $c_1(Q) = X_1$ ,  $c_2(Q) = X_2$
- $\bullet$   $\,c_1^2$  $\frac{2}{1}-c_2=X_{11}=c_2(U)$  Le relazioni sono

$$
2c_1c_2 - c_1^3 = 0
$$

$$
c_2^2 - 3c_1^2 c_2 + c_1^4 = 0
$$

da cui segue anche

$$
c_1^4 = 2c_1^2c_2 \t c_2^2 = 2c_1^2c_2
$$

 $\mathbb C$ Quindi abbiamo

 $\bullet$ 

 $\overline{1},c_1,c_2,c_1^2,c_1c_2,c_1^2c_2$ 

Calcolo di Schubert – p. 10/36

# **La formula di Pieri**

 $\mathbf C$ • In generale  $X_\lambda$  $\lambda\cdot X_\mu$ = $\sum_{\nu}$  $\mathcal{C}^{\nu}_{\cdot}$  $\lambda\mu$  $X_\nu$ 

Calcolo di Schubert – p. 11/36

# **La formula di Pieri**

- $\mathbf C$ • In generale  $X_\lambda$  $\lambda\cdot X_\mu$ = $\sum_{\nu}$  $\mathcal{C}^{\nu}_{\cdot}$  $\lambda\mu$  $X_\nu$
- $\mathbf C$  Classicamente il problema si risolveva in duepartiPrima parte

$$
X_\lambda \cap c_i(Q) = \sum X_\mu
$$

dove  $\mu$  tutte in colonne differenti (formula di Pieri).  $\mu$  è ottenuto aggiungendo  $k$  caselle a  $\lambda,$ 

# **Il quiver di Hasse**

 $\mathbf C$  La formula di Pieri è sufficiente per descrivere un grafo orientato (quiver) che ha i vertici nei cicli di Schubert.

# **Il quiver di Hasse**

 $\mathbf C$  La formula di Pieri è sufficiente per descrivere un grafo orientato (quiver) che ha i vertici nei cicli di Schubert.

 $\bullet$  $\bullet$  C'è una freccia da  $X_{\lambda}$  a  $X_{\mu}$  se  $X_{\lambda} \cap X_1 \supseteq X_{\mu}$ 

# **Il quiver di Hasse**

- $\mathbf C$  La formula di Pieri è sufficiente per descrivere un grafo orientato (quiver) che ha i vertici nei cicli di Schubert.
- $\bullet$  $\bullet$  C'è una freccia da  $X_{\lambda}$  a  $X_{\mu}$  se  $X_{\lambda} \cap X_1 \supseteq X_{\mu}$
- $\mathbf C$  Il grado di ogni ciclo di Schubert può essere calcolato contando induttivamente il numero di cammini che portano dal ciclo al terminedel quiver.

## **La formula di Giambelli**

•

#### $X_\lambda$  $\lambda = \det (c)$  $c_{\lambda_i+j}$  $-i)_{1\leq i,j\leq s}$ dove  $\lambda=(\lambda_1,\ldots,\lambda_s)$  e  $c_i=c_i(Q)$

# **La formula di Giambelli**

 $\mathbf C$ 

$$
X_{\lambda} = \det (c_{\lambda_i + j - i})_{1 \leq i, j \leq s}
$$
  
dove  $\lambda = (\lambda_1, ..., \lambda_s)$  e  $c_i = c_i(Q)$   
• Ad esempio

$$
X_{\lambda_1,\lambda_2}=\left|\begin{array}{cc} c_{\lambda_1} & c_{\lambda_1+1}\\ c_{\lambda_2-1} & c_{\lambda_2} \end{array}\right|
$$

Concettualmente la formula di Giambelli calcola i luoghi di degenerazione di morfismi tra fibrati.

# **Dualità di Poincaré**

 $\bullet$   $X_{\lambda}$  e  $X_{\mu}$  si incontrano se e solo se  $\lambda$  e la rotazione di  $180^{\circ}$  di  $\mu$  $(k+1)\times (n-k)$  senza sovrapposizioni.  $\mu$  entrano nel rettangolo

# **Dualità di Poincaré**

- $\bullet$   $X_{\lambda}$  e  $X_{\mu}$  si incontrano se e solo se  $\lambda$  e la rotazione di  $180^{\circ}$  di  $\mu$  $(k+1)\times (n-k)$  senza sovrapposizioni.  $\mu$  entrano nel rettangolo
- $\mathbf C$ • Il complemento di  $\lambda$  nel rettangolo fornisce il duale di Poincaré  $\lambda'$ .

$$
X_\lambda\cdot X_{\lambda'}=1
$$

## **Luoghi di degenerazionee cicli di** Schub

 $\mathbf C$  $\bullet$  Sia  $\phi$ :  $\mathcal{O}^e$  $e \rightarrow Q$  un morfismo su  $Gr(k,n)$ 

Calcolo di Schubert – p. 15/36
### **Luoghi di degenerazionee cicli di Schub**

 $\mathbf C$  $\bullet$  Sia  $\phi$ :  $\mathcal{O}^e$  $e \rightarrow Q$  un morfismo su  $Gr(k,n)$ 

• Par  $c < \rho$ • Per  $s\leq e-1$   $D_s(\phi)=X_\lambda$  $\lambda$  dove  $\lambda = (($  $n-k-s)^e$  $-\mathcal{S}$  $\left.\begin{array}{c} s \end{array}\right)$  .

#### **Luoghi di degenerazionee cicli di Schubert,**

- $\mathbf C$  $\bullet$  Sia  $\phi$ :  $\mathcal{O}^e$  $e \rightarrow Q$  un morfismo su  $Gr(k,n)$
- Par  $c < \rho$ • Per  $s\leq e-1$   $D_s(\phi)=X_\lambda$  $\lambda$  dove  $\lambda = (($  $n-k-s)^e$  $-\mathcal{S}$  $\left.\begin{array}{c} s \end{array}\right)$  .
- $\bullet$  $\bullet$  Infatti  $\phi$  corrisponde a  $\mathbf{C}^e$   $e \subset V$  e se  $m \in D_s(\phi)$ allora  $\dim(\mathbf{C}^e)$   $e+m)/m\leq s$  $s$  da cui  $\dim\mathbf{C}^e$  $e \cap m \geq e-s$  $s$  che equivale alla tesi.

# **Luoghi di degenerazionee cicli di** Schub

#### $\mathbf C$  $\bullet$  Sia  $\phi$ :  $\mathcal{O}^e$  $e \rightarrow U^\vee$  un morfismo su  $Gr(k,n)$

Calcolo di Schubert – p. 16/36

# **Luoghi di degenerazionee cicli di Schub**

- $\mathbf C$  $\bullet$  Sia  $\phi$ :  $\mathcal{O}^e$  $e \rightarrow U^\vee$  un morfismo su  $Gr(k,n)$
- $\bullet$   $D_s(\phi) = X_\lambda$  $\lambda_{\lambda}$  dove  $\lambda = ((\lambda_{\lambda})$  $e-s)^{k+1}$  $-\mathcal{S}$  $\left.\begin{array}{c} s \end{array}\right)$  .

#### **Luoghi di degenerazionee cicli di Schubert,**

- $\mathbf C$  $\bullet$  Sia  $\phi$ :  $\mathcal{O}^e$  $e \rightarrow U^\vee$  un morfismo su  $Gr(k,n)$
- $\bullet$   $D_s(\phi) = X_\lambda$  $\lambda_{\lambda}$  dove  $\lambda = ((\lambda_{\lambda})$  $e-s)^{k+1}$  $-\mathcal{S}$  $\left.\begin{array}{c} s \end{array}\right)$  .
- $\bullet$ • Infatti  $\phi$  corrisponde a  ${\bf C}^{n+1}$  $m\in D_s(\phi)$  allora  $\dim \mathbf{C}^{n+1-e}\cap \mathbb{R}$  $-e$  $^{e} \subset V$  e se CNA 4 univalo alla tosi  $-e$  $e \cap m \geq k+1$  $- \ s$ che equivale alla tesi.

 $\bullet$ 

 $\bullet\,$  Sia  $\phi\hbox{:}\ \mathcal O^e$  $^e \rightarrow F$  un morfismo tra fibrati su  $X$ , rk  $F$ =f

- $\bullet\,$  Sia  $\phi\hbox{:}\ \mathcal O^e$  $^e \rightarrow F$  un morfismo tra fibrati su  $X$ , rk  $F$ =f
- $\bullet$   $D_k(\phi) := \{x \in X | \mathsf{rk}(\phi_x) \leq k \}.$

- $\bullet\,$  Sia  $\phi\hbox{:}\ \mathcal O^e$  $^e \rightarrow F$  un morfismo tra fibrati su  $X$ , rk  $F$ =f
- $\bullet \;\; D_k(\phi) := \{x \in X | \mathsf{rk}\, (\phi_x) \leq k \}.$
- Se  $F$  è globalmente generato allora  $D_k(\phi) = \emptyset$  oppure codim  $D_k(\phi)=(e-\,$  $k)(f$  $-\,k),$

Schubert – p. 17/36

- $\bullet\,$  Sia  $\phi\hbox{:}\ \mathcal O^e$  $^e \rightarrow F$  un morfismo tra fibrati su  $X$ , rk  $F$ =f
- $\bullet \;\; D_k(\phi) := \{x \in X | \mathsf{rk}\, (\phi_x) \leq k \}.$
- Se  $F$  è globalmente generato allora  $D_k(\phi) = \emptyset$  oppure codim  $D_k(\phi)=(e-\,$  $k)(f$  $-\,k),$

• Se codim  $D_k(\phi)=(e-\phi)$  $k)(f$  $k)$  allora

$$
[D_k(\phi)] = \begin{vmatrix} c_{f-k}(E) & c_{f-k+1}(E) & \dots & c_{f-k+(e-k-1)}(E) \\ c_{f-k-1}(E) & c_{f-k}(E) & \dots & c_{f-k+(e-k-2)}(E) \\ \vdots & \vdots & & \vdots \\ c_{f-e+1}(E) & c_{f-e+2}(E) & \dots & c_{f-k}(E) \end{vmatrix}
$$

#### $\mathbb C$ Siae≤f

Calcolo di Schubert – p. 18/36

 $\mathbb C$  Siae≤f•  $D_e(\phi)=X$  .

- $\mathbb C$ Siae≤f
- $D_e(\phi)=X$  .
- $\bullet$  $\bm{\cdot} \, \left[ D_{e-1}(\phi) \right] =$  $c_f$  $_{-e+1}(F)$

 $\mathbb C$ Siae≤f

•

- $D_e(\phi)=X$  .
- $\bullet$  $\bm{\cdot} \, \left[ D_{e-1}(\phi) \right] =$  $c_f$  $_{-e+1}(F)$

$$
[D_{e-2}(\phi)] = \begin{vmatrix} c_{f-e+2}(E) & c_{f-e+3}(E) \\ c_{f-e+1}(E) & c_{f-e+2}(E) \end{vmatrix}
$$

Calcolo di Schubert – p. 18/36

  $\overline{\phantom{a}}$  

#### **La curva razionale normale**

 $\mathbb C$  $\bullet$  Sia  $\mathcal{O}^2$  $\phi$  $\stackrel{\varphi}{-\!\!\!-\!\!\!-\!\!\!-\!\!\!-\!\!\!\longrightarrow} {\cal O}(1)^n$  su  ${\bf P}^n$ 

# **La curva razionale normale**

• Sia 
$$
\mathcal{O}^2 \longrightarrow \mathcal{O}(1)^n
$$
 su  $\mathbf{P}^n$ 

$$
\bullet [D_1(\phi)] = c_{n-1}(\mathcal{O}(1)^n) = n
$$

#### **La curva razionale normale**

- $\mathbb C$  $\bullet$  Sia  $\mathcal{O}^2$  $\phi$  $\stackrel{\varphi}{-\!\!\!-\!\!\!-\!\!\!-\!\!\!-\!\!\!\longrightarrow} {\cal O}(1)^n$  su  ${\bf P}^n$
- $\mathbb C$  $\bm{\cdot} \, \left[D_1(\phi)\right] =$  $c_{n-1}(\mathcal{O}(1)^n) =$  $\, n \,$
- $\bullet$  L'interpretazione proiettiva è la generazioneproiettiva di Steiner

# **Lo scoppiamento in un punto**

 $\mathbb C$  $\bullet$  Sia  $\mathcal{O}^2$  $\phi$  $\stackrel{\varphi}{\longrightarrow} {\cal O}(1)^3$  $^3$  Su  ${\bf P}^4$ 

# **Lo scoppiamento in un punto**

- $\mathbb C$  $\bullet$  Sia  $\mathcal{O}^2$  $\phi$  $\stackrel{\varphi}{\longrightarrow} {\cal O}(1)^3$  $^3$  Su  ${\bf P}^4$
- $\bullet$  $\bm{\cdot} \, \left[ D_1(\phi) \right] =$  $c_2({\cal O}(1)^3) = 3$

# **Lo scoppiamento in un punto**

- $\mathbb C$  $\bullet$  Sia  $\mathcal{O}^2$  $\phi$  $\stackrel{\varphi}{\longrightarrow} {\cal O}(1)^3$  $^3$  Su  ${\bf P}^4$
- $\bullet$  $\bm{\cdot} \, \left[ D_1(\phi) \right] =$  $c_2({\cal O}(1)^3) = 3$
- $\bullet$ • L'interpretazione proiettiva è  $\mathbf{P}^2$  scoppiato in un punto.

**La superficie di Bordiga, I**

 $\mathbb C$  $\bullet$  Sia  $\mathcal{O}^3$  $\phi$  $\stackrel{\varphi}{\longrightarrow} {\cal O}(1)^4$  $^4$  su  ${\bf P}^4$ 

# **La superficie di Bordiga, I**

- $\mathbb C$  $\bullet$  Sia  $\mathcal{O}^3$  $\phi$  $\stackrel{\varphi}{\longrightarrow} {\cal O}(1)^4$  $^4$  su  ${\bf P}^4$
- $\bullet$  $\bm{\cdot} \, \left[D_2(\phi)\right] =$  $c_3({\cal O}(1)^4)=6$

# **La superficie di Bordiga, I**

- $\mathbb C$  $\bullet$  Sia  $\mathcal{O}^3$  $\phi$  $\stackrel{\varphi}{\longrightarrow} {\cal O}(1)^4$  $^4$  su  ${\bf P}^4$
- $\bullet$  $\bm{\cdot} \, \left[D_2(\phi)\right] =$  $c_3({\cal O}(1)^4)=6$
- $\bullet$ • Definiamo  $X$  con una proiezione su  $\mathbf{P}^2$

# **La superficie di Bordiga, II**

 $\bullet$   $\phi$  definisce un tensore  $3\times 4\times 5$ 

# **La superficie di Bordiga, II**

- $\bullet$   $\phi$  definisce un tensore  $3\times 4\times 5$
- $\bullet$ • Si ottiene il piano immerso nelle matrici  $4\times5.$

# **La superficie di Bordiga, II**

- $\bullet$   $\phi$  definisce un tensore  $3\times 4\times 5$
- $\bullet$ • Si ottiene il piano immerso nelle matrici  $4\times5.$
- $\mathbb C$ • Troviamo  $\mathcal{O}^4$ and and  $^4{\longrightarrow}\mathcal{O}(1)$  $D_3(\psi)=c_4({\cal O}(1)^5)=10.$  Pertanto la  $5\,$  $^5$  su  $\mathbf{P}^2$  Adesso **COLL**  $c_4({\cal O}(1)^5)=10.$  Pertanto la superficie di Bordiga è isomorfa a  $\mathbf{P}^2$  scoppiato in  $10$ punti.

#### **La superficie di Castelnuovo**

 $\mathbb C$  $\bullet$  Sia  $\mathcal{O}^2$  $\phi$  $\stackrel{\varphi}{\longrightarrow} {\cal O}(1)^2\oplus {\cal O}(2)$  su  ${\bf P}^4$ 

Calcolo di Schubert – p. 23/36

#### **La superficie di Castelnuovo**

- $\mathbb C$  $\bullet$  Sia  $\mathcal{O}^2$  $\phi$  $\stackrel{\varphi}{\longrightarrow} {\cal O}(1)^2\oplus {\cal O}(2)$  su  ${\bf P}^4$
- $\bullet$  $\bm{\cdot} \, \left[ D_1(\phi) \right] =$  $c_2(\mathcal{O}(1)^2\oplus \mathcal{O}(2))=5$

#### **La superficie di Castelnuovo**

- $\mathbb C$  $\bullet$  Sia  $\mathcal{O}^2$  $\phi$  $\stackrel{\varphi}{\longrightarrow} {\cal O}(1)^2\oplus {\cal O}(2)$  su  ${\bf P}^4$
- $\bullet$  $\bm{\cdot} \, \left[ D_1(\phi) \right] =$  $c_2(\mathcal{O}(1)^2\oplus \mathcal{O}(2))=5$
- $\bullet$  $\bullet$  Si tratta di un fibrato in coniche su  $\mathbf{P}^{1}$ .

 $\mathbb C$  $\bullet$  Sia  $\mathcal{O}^2$  $\phi$  $\stackrel{\varphi}{\longrightarrow} {\cal O}(1)^a$  su  ${\bf P}^n$ 

• Sia 
$$
\mathcal{O}^2 \longrightarrow \mathcal{O}(1)^a
$$
 su  $\mathbf{P}^n$ 

$$
\bullet [D_1(\phi)] = c_{a-1}(\mathcal{O}(1)^a) = a
$$

- $\mathbb C$  $\bullet$  Sia  $\mathcal{O}^2$  $\phi$  $\stackrel{\varphi}{\longrightarrow} {\cal O}(1)^a$  su  ${\bf P}^n$
- $\mathbb C$  $\bm{\cdot} \, \left[D_1(\phi)\right] =$  $c_{a-1}(\mathcal{O}(1)^a) =$  $\it{a}$
- $\mathbf C$ • Ha dimensione  $n-a+1$ .

- $\mathbb C$  $\bullet$  Sia  $\mathcal{O}^2$  $\phi$  $\stackrel{\varphi}{\longrightarrow} {\cal O}(1)^a$  su  ${\bf P}^n$
- $\mathbb C$  $\bm{\cdot} \, \left[D_1(\phi)\right] =$  $c_{a-1}(\mathcal{O}(1)^a) =$  $\it{a}$
- $\mathbf C$ • Ha dimensione  $n-a+1$ .

# **Esempio:** <sup>H</sup><sup>∗</sup>(Gr(1, 3)) **rivisitato**

#### $\mathbf C$ • Qui  $c_1(Q) = X_{20}$ ,  $c_2(Q) = X_{10}$

Calcolo di Schubert – p. 25/36

# **Esempio:** <sup>H</sup><sup>∗</sup>(Gr(1, 3)) **rivisitato**

 $\mathbf C$ • Qui  $c_1(Q) = X_{20}$ ,  $c_2(Q) = X_{10}$  $\mathbb C$  $\bullet$   $\,c_1^2$  $\frac{2}{1} - c_2 = X_{11} = c_2(U)$  $00$  $10$   $|20|11|21|22$ 00 $\begin{array}{|c|c|c|c|c|c|c|c|} \hline 0&0&10&20&11&21&22 \ \hline \end{array}$ 10 $10\,|\,20 + 11\,|\,21\,|\,21\,|\,22$ 20 $\begin{array}{|c|c|c|c|c|}\hline 0&20&21&22 \ \hline \end{array}$ 11 $\begin{array}{c|c|c|c} 1 & 1 & 21 & 22 \end{array}$ 21 <sup>21</sup> <sup>22</sup> 22<sup>22</sup>

Calcolo di Schubert – p. 25/36

# **La degenerazione**

 $\mathbb C$  I risultati del calcolo di Schubert possonospesso essere trovati per degenerazione.

#### **La degenerazione**

- $\mathbb C$  I risultati del calcolo di Schubert possonospesso essere trovati per degenerazione.
- $\bullet$  Ad esempio per calcolare le rette che toccano $6$  piani di  $\mathbf{P}^4$ , dividi i piani in  $3$  coppie, ciascuna coppia si incontra in  $L_i$  e genera  $H_i$ per  $i=1,2,3.$
#### **La degenerazione**

- $\mathbf C$  I risultati del calcolo di Schubert possonospesso essere trovati per degenerazione.
- $\bullet$  Ad esempio per calcolare le rette che toccano $6$  piani di  $\mathbf{P}^4$ , dividi i piani in  $3$  coppie, ciascuna coppia si incontra in  $L_i$  e genera  $H_i$ per  $i=1,2,3.$
- $\mathbf C$ • Le rette sono  $H_1\cap H_2\cap H_3,$  $\boldsymbol{J}$  . The set of  $\boldsymbol{J}$  $< H_1 \cap L_2, H_1 \cap L_3 >$ ,  $\bigcap$   $\bigcap$  $< H_2 \cap L_3, H_2 \cap L_1>, < H_3 \cap L_2, H_3 \cap L_1>,$  e  $\,$ l'unica retta che tocca  $L_{1},\,L_{2},\,L_{3}.$

#### $\mathbb C$ • Ci sono  $2$  rette che toccano  $4$  rette in  $\mathbf{P}^{3}$

 $\mathbb C$ • Ci sono  $2$  rette che toccano  $4$  rette in  $\mathbf{P}^{3}$  $\mathbf C$ • Ci sono  $5$  rette che toccano  $6$  piani in  $\mathbf{P}^4$ 

- $\mathbb C$ • Ci sono  $2$  rette che toccano  $4$  rette in  $\mathbf{P}^{3}$
- $\mathbf C$ • Ci sono  $5$  rette che toccano  $6$  piani in  $\mathbf{P}^4$
- $\bullet$  $\bullet$  La generica superficie cubica contiene  $27$ rette

- $\mathbb C$ • Ci sono  $2$  rette che toccano  $4$  rette in  $\mathbf{P}^{3}$
- $\mathbf C$ • Ci sono  $5$  rette che toccano  $6$  piani in  $\mathbf{P}^4$
- $\bullet$  $\bullet$  La generica superficie cubica contiene  $27$ rette
- $\bullet$ • La generica 3-fold quintica contiene 2875 rette (Schubert).

#### **Limiti del calcolo enumerativo**

 $\bullet$  Ci sono  $2$  coniche per  $4$  punti e tangenti a una retta.

#### **Limiti del calcolo enumerativo**

- $\bullet$  Ci sono  $2$  coniche per  $4$  punti e tangenti a una retta.
- $\bullet$  $\bullet$  C'e' una unica conica tangente a  $5$  rette

#### **Limiti del calcolo enumerativo**

- $\mathbf C$  $\bullet$  Ci sono  $2$  coniche per  $4$  punti e tangenti a una retta.
- $\bullet$  $\bullet$  C'e' una unica conica tangente a  $5$  rette
- $\mathbb C$ • Invece  $(2H)^5$  $\sim$   $=$ <sup>32</sup>

 $\mathbf C$  Gatto considera delle derivazioni su $\wedge^{k+1} \left(\mathbf{Z}^{n+1}\right)$  visto come Z-modulo li  $\big(\mathbf{Z}^{n+1}% (\mathbf{Z}^{n+1})\big)$  $)$  visto come  $Z$ -modulo libero.

- $\mathbf C$  Gatto considera delle derivazioni su $\wedge^{k+1} \left(\mathbf{Z}^{n+1}\right)$  visto come Z-modulo li  $\big(\mathbf{Z}^{n+1}% (\mathbf{Z}^{n+1})\big)$  $)$  visto come  $Z$ -modulo libero.
- $\bullet$  $\bullet$  Chiamiamo  $(e_1,\ldots,e_{n+1})$  una base di  ${\bold Z}^{n+1}$ .

- $\mathbf C$  Gatto considera delle derivazioni su $\wedge^{k+1} \left(\mathbf{Z}^{n+1}\right)$  visto come Z-modulo li  $\big(\mathbf{Z}^{n+1}% (\mathbf{Z}^{n+1})\big)$  $)$  visto come  $Z$ -modulo libero.
- $\bullet$  $\bullet$  Chiamiamo  $(e_1,\ldots,e_{n+1})$  una base di  ${\bold Z}^{n+1}$ .
- $\bullet$ - Ad esempio  $D(e)$ **Contract**  $_{i})=$  $e_{i+1}$  $D(e_i\wedge e_j)=D(e_i)\wedge e_j+e_i\wedge D(e_j)$  è una  $_1$  estesa in modo che <u>a serie de la contrada de la contrada de la contrada de la contrada de la contrada de la contrada de la contrad</u> **Contract Contract Contract** derivazione su  $\wedge^2 {\bf Z}^{n+1}$

#### $\mathbf C$ • Considero  $k = 1$ ,  $n = 3$ .  $D(e_1 \wedge e_2)$ <sup>2</sup>) <sup>=</sup> $e_1\wedge e_3$

Calcolo di Schubert – p. 30/36

- $\mathbf C$ • Considero  $k = 1$ ,  $n = 3$ .  $D(e_1 \wedge e_2)$ <sup>2</sup>) <sup>=</sup> $e_1\wedge e_3$
- $\mathbb C$  $\bullet$   $D^2$  $^2(e_1\wedge e$  $_{2})=% {1}\left( 1\right) \left[ 1\right]$  $e_2\wedge e_3+e_1\wedge e_4$

- $\mathbf C$ • Considero  $k = 1$ ,  $n = 3$ .  $D(e_1 \wedge e_2)$ <sup>2</sup>) <sup>=</sup> $e_1\wedge e_3$
- $\mathbb C$  $\bullet$   $D^2$  $^2(e_1\wedge e$  $_{2})=% {1}\left( 1\right) \left[ 1\right]$  $e_2\wedge e_3+e_1\wedge e_4$
- $\bullet~~D^3$  $^3(e_1\wedge e$  $_{2})=% {1}\left( 1\right) \left[ 1\right]$  $e_2\wedge e_4+e_2\wedge e_4$  $_4 = 2e_2 \wedge e_4$

- $\mathbf C$ • Considero  $k = 1$ ,  $n = 3$ .  $D(e_1 \wedge e_2)$ <sup>2</sup>) <sup>=</sup> $e_1\wedge e_3$
- $\bullet~~D^2$  $^2(e_1\wedge e$  $_{2})=% {1}\left( 1\right) \left[ 1\right]$  $e_2\wedge e_3+e_1\wedge e_4$
- $\bullet~~D^3$  $^3(e_1\wedge e$  $_{2})=% {1}\left( 1\right) \left[ 1\right]$  $e_2\wedge e_4+e_2\wedge e_4$  $_4 = 2e_2 \wedge e_4$
- $\bullet$   $D^4$  $^{4}(e_{1}\wedge e$  $_{2})=2\epsilon$  $e_3\wedge e_4$

- $\mathbf C$ • Considero  $k = 1$ ,  $n = 3$ .  $D(e_1 \wedge e_2)$ <sup>2</sup>) <sup>=</sup> $e_1\wedge e_3$
- $\bullet~~D^2$  $^2(e_1\wedge e$  $_{2})=% {1}\left( 1\right) \left[ 1\right]$  $e_2\wedge e_3+e_1\wedge e_4$
- $\bullet~~D^3$  $^3(e_1\wedge e$  $_{2})=% {1}\left( 1\right) \left[ 1\right]$  $e_2\wedge e_4+e_2\wedge e_4$  $_4 = 2e_2 \wedge e_4$
- $\bullet$   $D^4$  $^{4}(e_{1}\wedge e$  $_{2})=2\epsilon$  $e_3\wedge e_4$
- $\mathbf C$  È evidente l'analogia con l'intersezione su $Gr(1, 3)$ , operare con  $D$  corrisponde a<br>togliare col divisore inerniane tagliare col divisore iperpiano.

• Sia  $M = (\mathbf{Z}^{n+1})$ Considero  $D_t=\frac{1}{2}$  $\left( \frac{1}{2} \right)$ estendere a  $\wedge M$  chiediamo che  $\sum_{i\geq 0} D_it^i\!:\wedge\! M\to \wedge\! M[[t]]$  dove per

 $D_t(\alpha\wedge\beta)=D_t(\alpha)\wedge D_t(\beta)$ 

e che  $D_i=D^i$  su  $M.$ 

• Sia  $M = (\mathbf{Z}^{n+1})$ Considero  $D_t=\,$  $\left( \frac{1}{2} \right)$ estendere a  $\wedge M$  chiediamo che  $\sum_{i\geq 0} D_it^i\!:\!\wedge\! M \to \wedge\! M[[t]]$  dove per

 $D_t(\alpha\wedge\beta)=D_t(\alpha)\wedge D_t(\beta)$ 

e che  $D_i=D^i$  su  $M.$ 

• Ad esempio

 $D_2(\alpha \wedge \beta) = D_2(\alpha) \wedge \beta + D_1(\alpha) \wedge D_1(\beta) + \alpha \wedge D_2(\beta)$ 

e quindi  $D_2\neq D^2$  su  $\wedge^2$  $^2M$ . Infatti  $D_2(e_1\wedge e_2)=e_1\wedge e_4$ 

• **Teorema (Gatto)** L'anello generato da $D, D_2, \ldots D_{n-k}$  è isomorfo a  $H^*(G)$  corrisponde <sup>a</sup> $_k$  è isomorfo a  $H^{\ast}$  $^{\ast}(Gr(k,n)).$   $D_{i}$  $c_i(Q).$ 

- **Teorema (Gatto)** L'anello generato da $D, D_2, \ldots D_{n-k}$  è isomorfo a  $H^*(G)$  corrisponde <sup>a</sup> $_k$  è isomorfo a  $H^{\ast}$  $^{\ast}(Gr(k,n)).$   $D_{i}$  $c_i(Q).$
- $\bullet$  Regola di Leibniz== formula di Pieri.

- **Teorema (Gatto)** L'anello generato da $D, D_2, \ldots D_{n-k}$  è isomorfo a  $H^*(G)$  corrisponde <sup>a</sup> $_k$  è isomorfo a  $H^{\ast}$  $^{\ast}(Gr(k,n)).$   $D_{i}$  $c_i(Q).$
- $\bullet$  Regola di Leibniz== formula di Pieri.
- $\mathbf C$ • Integrazione per parti = $=$  formula di Giambelli.

 $\mathbf C$  Mediante l'approccio differenziale si calcolafacilmente il grado di  $Gr(1, n)$ .

- $\mathbf C$  Mediante l'approccio differenziale si calcolafacilmente il grado di  $Gr(1, n)$ .
- $\mathbb C$  $\cdot$   $D_1^{2(n-1)}$  $\frac{2(n-1)}{1}(e_1 \wedge e_2) =$  $\sum_{j=0}^{2(n-1)} \binom{2n-2}{j} D_1^j e_1 \wedge D_1^{2n-2-j} e_2 =$

 $\mathbf C$  Mediante l'approccio differenziale si calcolafacilmente il grado di  $Gr(1, n)$ .

 $\mathbb C$  $\cdot$   $D_1^{2(n-1)}$  $\frac{2(n-1)}{1}(e_1 \wedge e_2) =$  $\sum_{j=0}^{2(n-1)} \binom{2n-2}{j} D_1^j e_1 \wedge D_1^{2n-2-j} e_2 =$  $\bullet =$  $=\sum_{j=0}^{2(n-1)} {2n-2 \choose j} e_{j+1} \wedge e_{2n-j}$ 

- $\mathbf C$  Mediante l'approccio differenziale si calcolafacilmente il grado di  $Gr(1, n)$ .
- $\mathbb C$  $\cdot$   $D_1^{2(n-1)}$  $\frac{2(n-1)}{1}(e_1 \wedge e_2) =$  $\sum_{j=0}^{2(n-1)} \binom{2n-2}{j} D_1^j e_1 \wedge D_1^{2n-2-j} e_2 =$  $\bullet =$  $=\sum_{j=0}^{2(n-1)} {2n-2 \choose j} e_{j+1} \wedge e_{2n-j}$
- $\mathbb C$  Ci sono soltanto due addendi non nulli, per $j = n - 1, n$ . Quindi

- $\mathbf C$  Mediante l'approccio differenziale si calcolafacilmente il grado di  $Gr(1, n)$ .
- $\mathbb C$  $\cdot$   $D_1^{2(n-1)}$  $\frac{2(n-1)}{1}(e_1 \wedge e_2) =$  $\sum_{j=0}^{2(n-1)} \binom{2n-2}{j} D_1^j e_1 \wedge D_1^{2n-2-j} e_2 =$  $\bullet =$  $=\sum_{j=0}^{2(n-1)} {2n-2 \choose j} e_{j+1} \wedge e_{2n-j}$
- $\mathbb C$  Ci sono soltanto due addendi non nulli, per $j = n - 1, n$ . Quindi

 $\bullet =$  $= \left[\binom{2n-2}{n-1} - \binom{2n-2}{n} \right] e_n \wedge e_{n+1} = \frac{1}{n} \binom{2n-2}{n-2} e_n \wedge e_{n+1}$ 

 $\bullet$ 

$$
\deg Gr(1, n) = \frac{1}{n} {2n - 2 \choose n - 2} := C_{n-1}
$$

 $C_n$  si dice  $n$ -esimo numero di Catalan.

 $\mathbf C$ 

$$
\deg Gr(1, n) = \frac{1}{n} {2n - 2 \choose n - 2} := C_{n-1}
$$

 $C_n$  si dice  $n$ -esimo numero di Catalan.

 $\mathbb C$  I primi numeri di Catalan sono $1, 2, 5, 14, 42, 132, 429, \ldots$ 

 $\mathbf C$ 

$$
\deg Gr(1, n) = \frac{1}{n} {2n - 2 \choose n - 2} := C_{n-1}
$$

 $C_n$  si dice  $n$ -esimo numero di Catalan.

- $\mathbb C$  I primi numeri di Catalan sono $1, 2, 5, 14, 42, 132, 429, \ldots$
- $\bullet$ • Il numero di triangolazioni di un poligono convesso di  $n+2$  lati è  $C_n.$  Una triangolazione si ottiene tracciando diagonali che si incontrano al più nei vertici.

#### **rette in ipersuperfici cubiche**

#### Siano  $c_i=c_i(U^{\ast}% )\equiv\sum_{i=1}^{N}c_i\left( {\cal{F}}% _i\right)$  $^{\ast})$  su  $Gr(1,n)$

 $\bullet$   $c_4(S^3$ **Service Controllers**  $^{3}(U^{*})) = 18$ varietà di Fano di codimensione  $4$  in  $Gr(1,n).$  $\, C \,$ 2 $\tilde{1}^{C_2}$  $e_2+9c$ 2 2 $\frac{2}{2}$  rappresenta la

#### **rette in ipersuperfici cubiche**

#### Siano  $c_i=c_i(U^{\ast}% )\equiv\sum_{i=1}^{N}c_i\left( {\cal{F}}% _i\right)$  $^{\ast})$  su  $Gr(1,n)$

- $\bullet$   $c_4(S^3$ **Service Controllers**  $^{3}(U^{*})) = 18$ varietà di Fano di codimensione  $4$  in  $Gr(1,n).$  $\, C \,$ 2 $\tilde{1}^{C_2}$  $e_2+9c$ 2 2 $\frac{2}{2}$  rappresenta la
- $\mathbf C$ • Il suo grado si ottiene tagliando con  $\, C \,$ 2 $\, n \,$ −6 1 $\frac{2n-6}{1}$  ed è uguale <sup>a</sup>

 $18\deg Gr(1,n)$  $(-1) + 9 \deg Gr(1, n)$  $-2) =$ 

#### **rette in ipersuperfici cubiche**

#### Siano  $c_i=c_i(U^{\ast}% )\equiv\sum_{i=1}^{N}c_i\left( {\cal{F}}% _i\right)$  $^{\ast})$  su  $Gr(1,n)$

 $\mathbb C$ 

- $\bullet$   $c_4(S^3$ **Service Controllers**  $^{3}(U^{*})) = 18$ varietà di Fano di codimensione  $4$  in  $Gr(1,n).$  $\, C \,$ 2 $\tilde{1}^{C_2}$  $e_2+9c$ 2 2 $\frac{2}{2}$  rappresenta la
- $\mathbf C$ • Il suo grado si ottiene tagliando con  $\, C \,$ 2 $\, n \,$ −6 1 $\frac{2n-6}{1}$  ed è uguale <sup>a</sup>

 $18\deg Gr(1,n)$  $(-1) + 9 \deg Gr(1, n)$  $-2) =$ 

$$
=\frac{27(2n-6)!}{(n-3)!(n-1)!}(3n-7)
$$

Calcolo di Schubert – p. 35/36

#### **Il grado della Grassmanniana**

 $\bullet$ 

#### $\deg Gr(k,n) =$  $= \frac{1!2!\dots k![(k+1)(n-k+1)]}{(n-k)!(n-k+1)}$  $\, n \,$  $k)]!$  $(n$  $k)!(n-k+1)!\ldots n!$